http://www.nusoft.com.tw **Externet Security Fighter** 

 $2012/2/16 - 2012/2/29$ 

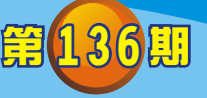

# **MLS** /郵件伺服器 系列報導

相

## 新軟MLS提供「自動化白名單」機制,協助企業更精準過濾垃圾郵件。

身處於這個資訊爆炸世代,無孔不入的垃圾郵件是所有企業公認最大困擾之一。 以往企業使用過濾垃圾郵件機制,較容易使郵件出現誤判之情形,往往導致合法之重 要郵件無法正確即時寄送至使用者信箱。

有鑑於此,新軟系統在郵件伺服器系列產品中新增垃圾郵件過濾設定防護機制 「自動化白名單」,此機制主要作用是避免將合法郵件"誤判"為垃圾郵件的窘境發 生,同時配合其它垃圾郵件過濾機制,使其更有效過濾垃圾郵件,大幅減輕管理人員 在垃圾郵件阻擋的負擔。

當啟動「自動化白名單」過濾機制後,郵件伺服器會依照以往信件來源紀錄作為 參考依據,再依設定之「係數」加以計算分數,藉此分數判斷來源信件是否為合法或 垃圾郵件。例如:常寄件者寄出一封信件至郵件伺服器時,會先經由其它過濾機制審 核後,最後由「自動化白名單」機制計算這封信的評等,分數結果越高,代表該信件 之內容越符合垃圾郵件的定義。需留意的是,若已經先於郵件伺服器中輸入之黑、白 名單,則系統會先行以名單上的設定做阻擋或放行,該些名單並不會再經由「自動化 白名單」機制做評等。

下面將對自動化白名單的來源判斷方式、自動化白名單中「係數」使用方式、自 動化白名單分數的計算做一一說明。

## 自動化白名單的來源判斷方式-

「自動化白名單」機制會將以往寄件者的E-mail帳號和IP位址完整記錄下來,當 有新信件要寄送至郵件伺服器時,當下會立即去比對此兩個欄位,兩者資料皆相同時 才會將此信件視為同一寄件來源(如圖一),然後再依寄件來源做評分的計算與累計。 透過此比對方式,可以避免垃圾郵件隨機假冒他人的E-mail帳號或者IP位址大量發出 垃圾郵件,而造成該帳號或網域被誤列為黑名單。

新軟系统·管安門

士

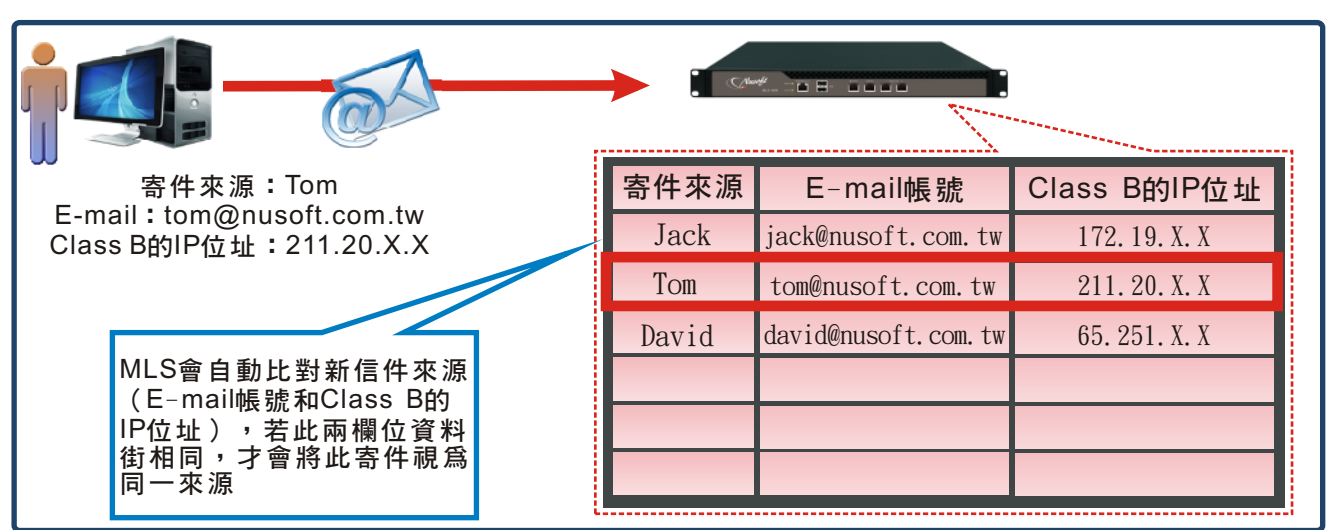

2 胆 開

圖一 判斷寄件來源的方式

### 自動化白名單上的「係數」使用方式-

當有新信件送達時,自動化白名單機制會將以往來自相同來源的累計郵件之平均 分數(累計分數/累計信件數),和其新傳送信件所得評分(其他過濾機制所得出),依評 等比重調整所得分數;當管理人員所設定之係數越高表示累計郵件平均分數權重越 高,也就是說該寄件來源先前的分數結果越被重視。

#### 自動化白名單分數的計算-

在自動化白名單機制下,新進信件來源分數計算如下: {(先前來源信件平均分數×係數)+[新進信件分數×(1-係數)]}。

即紀錄裡一個不曾寄送垃圾郵件之來源,常此來源新寄出之信件在垃圾郵件分析 後分數偏高時,本機制會因為此來源先前平均分數之良好紀錄,調降信件在垃圾郵件 定義下的分數。例如:當紀錄裡平均分數為6分之來源,新寄出一封9分的信件時,將 自動化白名單係數設定為0.7;此時會將此來源的平均分數乘以0.7,新信件分數則佔 去另外的0.3,即((6×0.7)+(9×0.3))=6.9分。

相反的,如果是一個常寄出垃圾郵件之來源,即使本次寄出的新信件在垃圾郵件 評等中分數較低,也會因為此來源先前平均分數之不良紀錄,使該信件成為垃圾郵件 的可能性大增;例如:在設定同一係數的環境下,在紀錄裡平均分數為15分之來源, 寄出一封分數只有3分的新信件時,即((15×0.7)+(3×0.3))=11.4分,反而提 升至11.4分,故判斷此封郵件較可能為拉扱郵件。

在以上兩種情況下,透過自動化白名單分數機制計算後,不僅可以減少合法來源 信件被誤擋之狀況發生,另一方面也可以增加垃圾郵件的阻擋率。另外,在自動化白 名單機制中,分數表達方式為四捨五入至小數點以下第4位。

文 o 謝承達 anthony hsieh@nusoft.com.tw

新 軟 系 统 · 資 安 門 士